GOOSY<br>Id.: GPS Revised January - -

# $G_{\mathrm{s}}$ ,  $O_{\mathrm{nline}}$ ,  $O_{\mathrm{ffine}}$ ,  $S$   $Y_{\mathrm{stem}}$

# GOOSY PAW Server (GPS)

R.S. Mayer

 $J_{\alpha}$  and  $J_{\alpha}$  -  $J_{\alpha}$  -

GSI, Gesellschaft für Schwerionenforschung mbH Postfach -- Planckstrae - D Darmstadt Tel 
- -

# Preface

### 1.1 GOOSY Authors and Advisory Service

The authors of GOOSY and their main fields for advisory services are: m richter Goos Data Management Van System Manager Telescope Telescope R Barth GOOSY and PAW software since - Tel HG Essel GOOSY -- Data Acquisition Tel - N Kurz Data Acquisition since - Tel w otto Data Accept and the since and the since  $\mathcal{L}$ People who have been involved in the development of GOOSY  $\blacksquare$  and  $\blacksquare$  software -  $\blacksquare$  software -  $\blacksquare$  software -  $\blacksquare$  . The software -  $\blacksquare$  software -  $\blacksquare$  . The software -  $\blacksquare$  . The software -  $\blacksquare$  . The software -  $\blacksquare$  . The software -  $\blacksquare$  . The softw  $\mathcal{M}$  and  $\mathcal{M}$  are the set of  $\mathcal{M}$  and  $\mathcal{M}$  are the set of  $\mathcal{M}$  and  $\mathcal{M}$  are the set of  $\mathcal{M}$  $\mathbf{F}$  and  $\mathbf{F}$  are the Miscellanea -  $\mathbf{F}$  and  $\mathbf{F}$  are the Miscellanea -  $\mathbf{F}$  $\mathcal{H}$  are the set of  $\mathcal{H}$  and  $\mathcal{H}$  are the set of  $\mathcal{H}$ The contract of the contract of  $\mathbf{A}$  and  $\mathbf{A}$  are contract of the contract of the contract of the contract of the contract of the contract of the contract of the contract of the contract of the contract of the con  $\mathbf{R}$  thomas  $\mathbf{R}$  thomas  $\mathbf{R}$  thomas  $\mathbf{R}$  thomas  $\mathbf{R}$  thomas  $\mathbf{R}$  thomas  $\mathbf{R}$  thomas  $\mathbf{R}$ W Kynast GIPSY preprocessor where  $\mathcal{L}$  multipliers are all the communications of  $\mathcal{L}$ H. Sohlbach - VME - where the contract of the contract of the contract of the contract of the contract of the contract of the contract of the contract of the contract of the contract of the contract of the contract of the contract of the cont  $K$  with the contract of the contract in the contract of the contract of the contract of the contract of the contract of the contract of the contract of the contract of the contract of the contract of the contract of the

### $1.2$

The GOOSY system is described in the following manuals

- GOOSY Introduction and Command Summary
- Good Good and Acquisition and Analysis and Analysis
- GOOD + Data Management
- Good Panamanagement Communication
- Good Display Display 2012
- Good Hardware Hardware
- GOOSY DCL Procedures GOOSY Error Recovery
- Good = membership
- $\bullet$  GOOSY Commands

Further manuals are available

- Good Buer structures in the structure structure in the structure structure in the structure in the structure in the structure in the structure of the structure in the structure in the structure in the structure in the stru
- GOOSY PAW Server
- . Good Prime His Mode Data Generator
- $S = S$  single Branch Systems
- $T = T$  and  $T = T$
- TRIGGER BUSINESS AND STRIGGER
- VME Introduction
- Open Introduction in the second intervention of the second intervention in the second intervention in the second intervention in the second intervention in the second intervention in the second intervention in the second i

### $1.3$

This manual is written for GOOSY and PAW users It assumes that the reader is familiar with most VAX-VMS concepts and commands and the environments (VMS, OpenVMS, UNIXflavours) where PAW will be used. It provides all information necessary to use the GOOSY - PAW - Server. For VAX beginners the 'VMS Introduction' is recommended. For GOOSY beginners the 'GOOSY Introduction' is recommended.

Users of the PAW and related software are kindfully asked to refer to the CERN software documentation. Our experience shows that updates in the software might result in different behavior. Please inform yourself about the current recommended version in your institute. Examples and templates for the use of the GPS client in a PAW environment are given here without any responsability of the GOOSY group and the user may not trust in regular updates.

### $1.4$

- $S = S \cdot S \cdot S \cdot S \cdot S \cdot S \cdot S$ GOOSY PAW Server: Introduction
- Section
- section is the section of the section of the section of the section of the section of the section of the section of the section of the section of the section of the section of the section of the section of the section of t
- 
- GPS Client (standalone).

The author would be grateful for any critical comment or any suggestion about this manual

#### GOOSY Copy Right  $1.5$

The GOOSY software package has been developed at GSI for scientific applications. Any distribution or usage of GOOSY without permission of GSI is not allowed. To get the permission, please contact Dr. M. Richter at GSI.

Registered Trademarks are not explicitly noted

# Introduction

#### GOOSY - PAW - Server: Introduction 2.1

In order to allow online data acquisition control with other than GOOSY analysis software, the GPS tools have been developed. On the acquisition side

- The GPSServer runs in the GOOSY Transport Manager environment
- The Server Server Server Server System Event Server Server Server Server preparation in preparation

The GPS-Client(s) may run on one of the following computer platforms: VAX-VMS, AXP-OpenVMS, DEC-Ultrix,  $HP-UX$ , AIX (IBM). The client(s) may connect to the GOOSY server or SBS Event Server and request events The client calls a user written analysis routine Filters may be specified for the client to get selected events from the GOOSY server or SBS Event Server.

The GPS Server can be started in a GOOSY environment with a running Transport Manager  $(see chapter 3).$ 

The GOOSY PAW server may send event data from  $\mathrm{\$TMR}$  mailbox input to  $\mathrm{TCP/IP}$  network clients. Serveral clients from the same or different hosts and systems may connect via  $TCP/IP$ and get data. The Clients may specify filter criteria, then only the selected event types are send to the client. Data input can be or from online data acquisition or from file input. When the server is started successfully, a port number is returned. This port number, together with the node name where the server runs is required for the client to connect to the server The server tries to connect a port server and to communicate

- the name of the service ie the full mailbox name used by the server as data input
- the post number of  $\sim$
- 
- a character string with information text in  $\mathbf{r}$

Either the service-name if not unique the nodeservice-name when using the port server or **node** and **port** are required by the client.

#### **SBS Event Server** 2.1.2

The SBS Event Server (see chapter 4) is the equivalent part to the GPS server running on the CVC in the Single Branch System (SBS). The SBS Event Server get events from the data acquisition stream

#### 2.1.3 GPS PAW Client

This section (chapter 5) describes the full GPS client functionality.

The GPS-PAW-Client connect to a running Server (MGOOPS), send filter condition and request event data. After each event a user analysis routine is called (UANAL). The client connects to an existing server on a VMS node. To connect a client to a server, you need to specify the node and the port number. Alternatively and to simplificate the use, you may specify only the name of the server and port  $=0$ . (In case of ambiguity, i.e. several servers with the same name on different nodes, you must specify node::name). The client gets node and port from the port server and connects automatically

Some hints are given how to build your own PAW when using the GPS client tool (see chapter - Until now test have been done on VAXVMS for the time being When using the given command definition file

- and a decoded and help and help and help and help and help and help and help and help and help and help and help and help and help and help and help and help and help and help and help and help and help and help and help a
- $=$   $\alpha$ n  $\alpha$   $\alpha$   $\alpha$   $\beta$   $\alpha$   $\beta$

is available in the PAW environment

#### $2.1.4$ GPS Client (standalone)

The GPS Client described in section 6 is a client test program. The functionality is the same as the  $GPS-PAW-Client routine, for the description refer also section 5. pc client runs on  $VAX-VMS$ ,$  $AXP$ -OpenVMS and DEC-Ultrix. It will soon be available on  $AIX(IBM)$  and  $HP-UX$ .

Internals on software modules used by the GPS Server and the GPS Client are available in the manual: GOOSY PAW Server (GPS) Full Documentation on VMS GOO\$DOC: GM\_GPS\_FULL.PS. Please refer it when you intend to develope your own software using GPS

# GPS GOOSY Server

#### MGOOPS

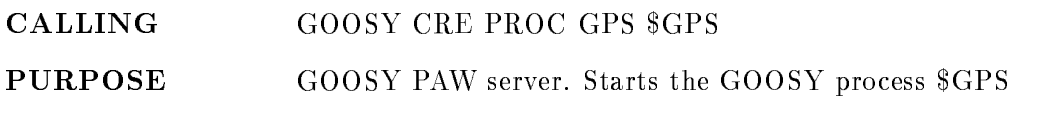

#### DESCRIPTION

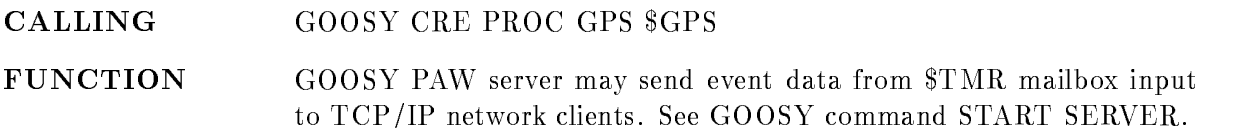

#### IMPLEMENTATION

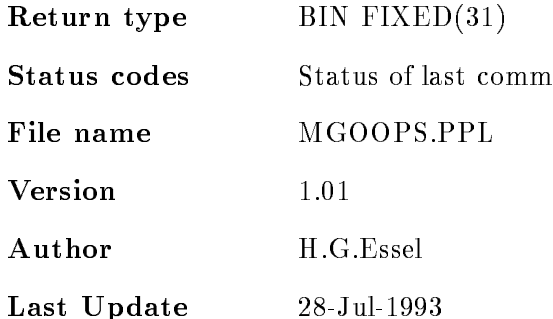

#### INTERNALS

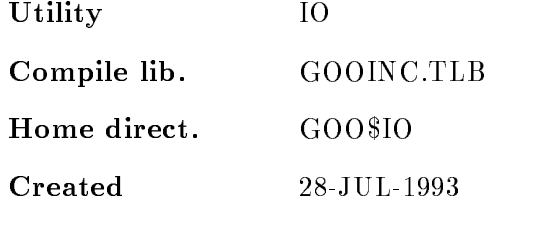

### Updates

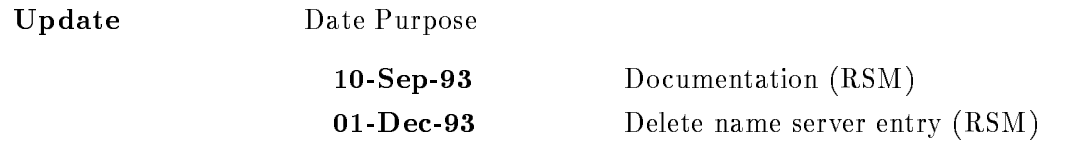

#### MGOOPS START

 $STS = MGOOPS\_START(CV_{envi},$ <sup>L</sup> channel I clients <sup>I</sup> sec

PURPOSE Start GOOSY PAW server

#### DESCRIPTION

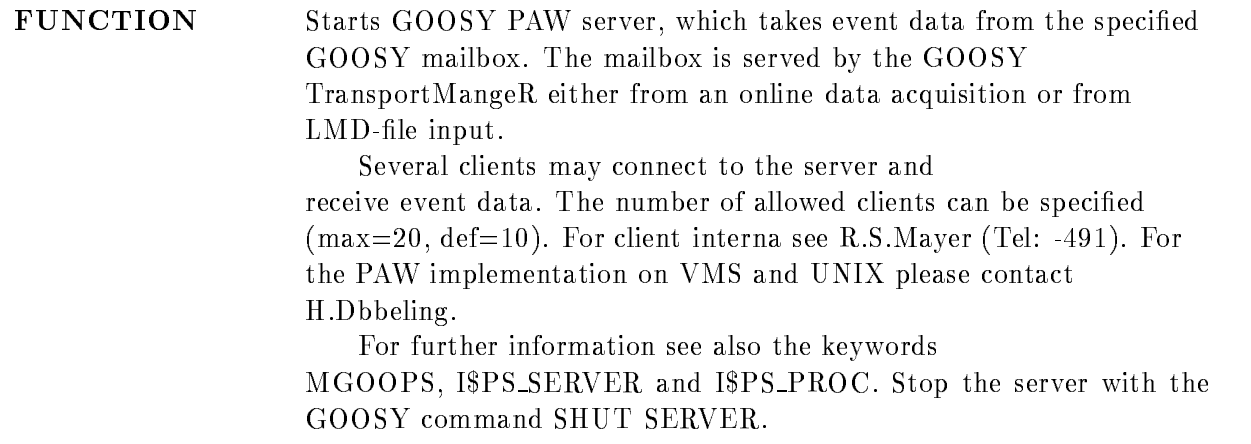

Command keys START SERVER

#### START SERVER EnvName Channel Clients Loginter

PURPOSE Starts GOOSY PAW server, which takes event data from the specified GOOSY mailbox. Several clients may connect to the server and receive event data. See also MGOOPS.

#### PARAMETERS

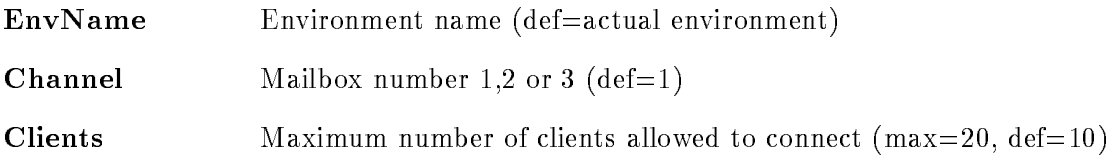

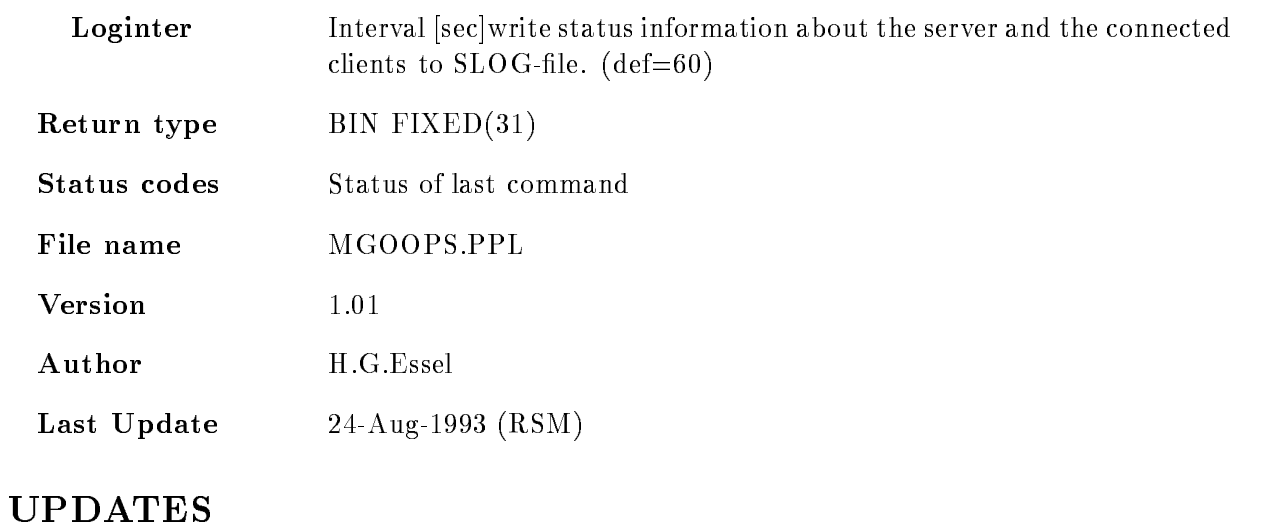

Update Date Purpose

#### MGOOPS STOP

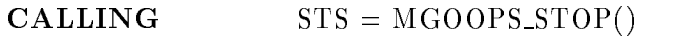

PURPOSE Shut down GOOSY PAW server

#### DESCRIPTION

FUNCTION Shut down the GOOSY - PAW server, terminates the process \$GPS. Delete name server entry

#### Command

Command keys SHUT SERVER

#### SHUT SERVER

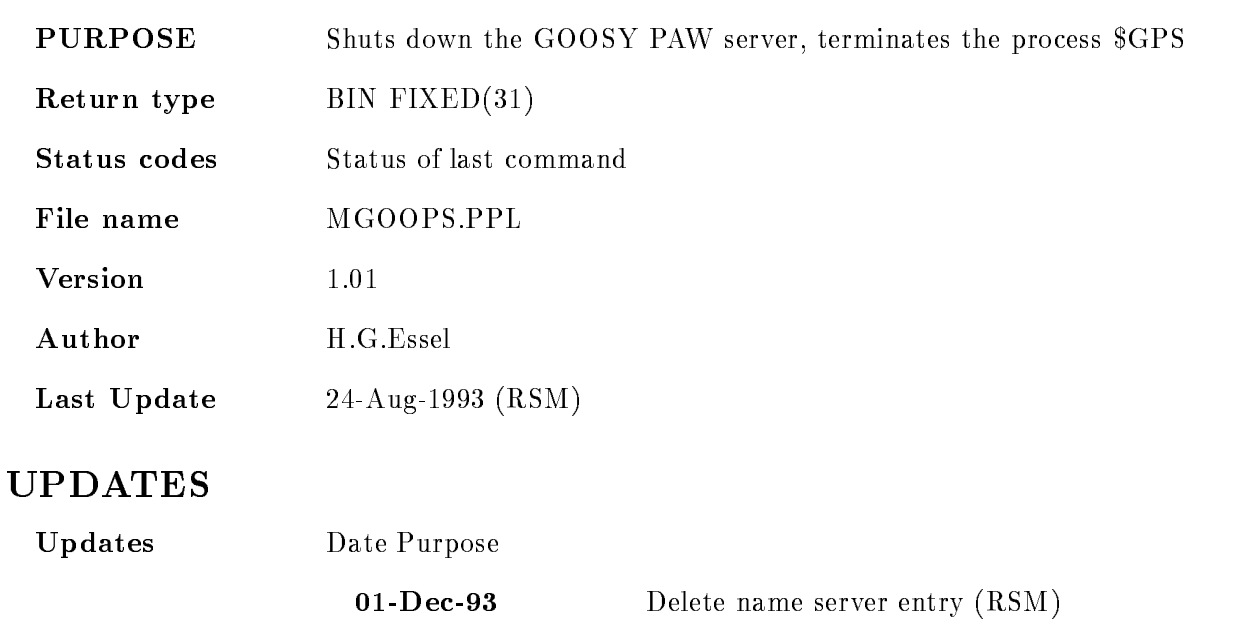

# SBS Event Server

### 4.1 SBS Event Server

The connection and the event request is identical to the GOOSY GPS Server (see 3).

The SBS Event Server is available since May-94 and documented in the manual: Single Branch System on VMS GOO\$DOC:GM\_SBS.PS.

# GPS PAW Client

#### F CLIPAW

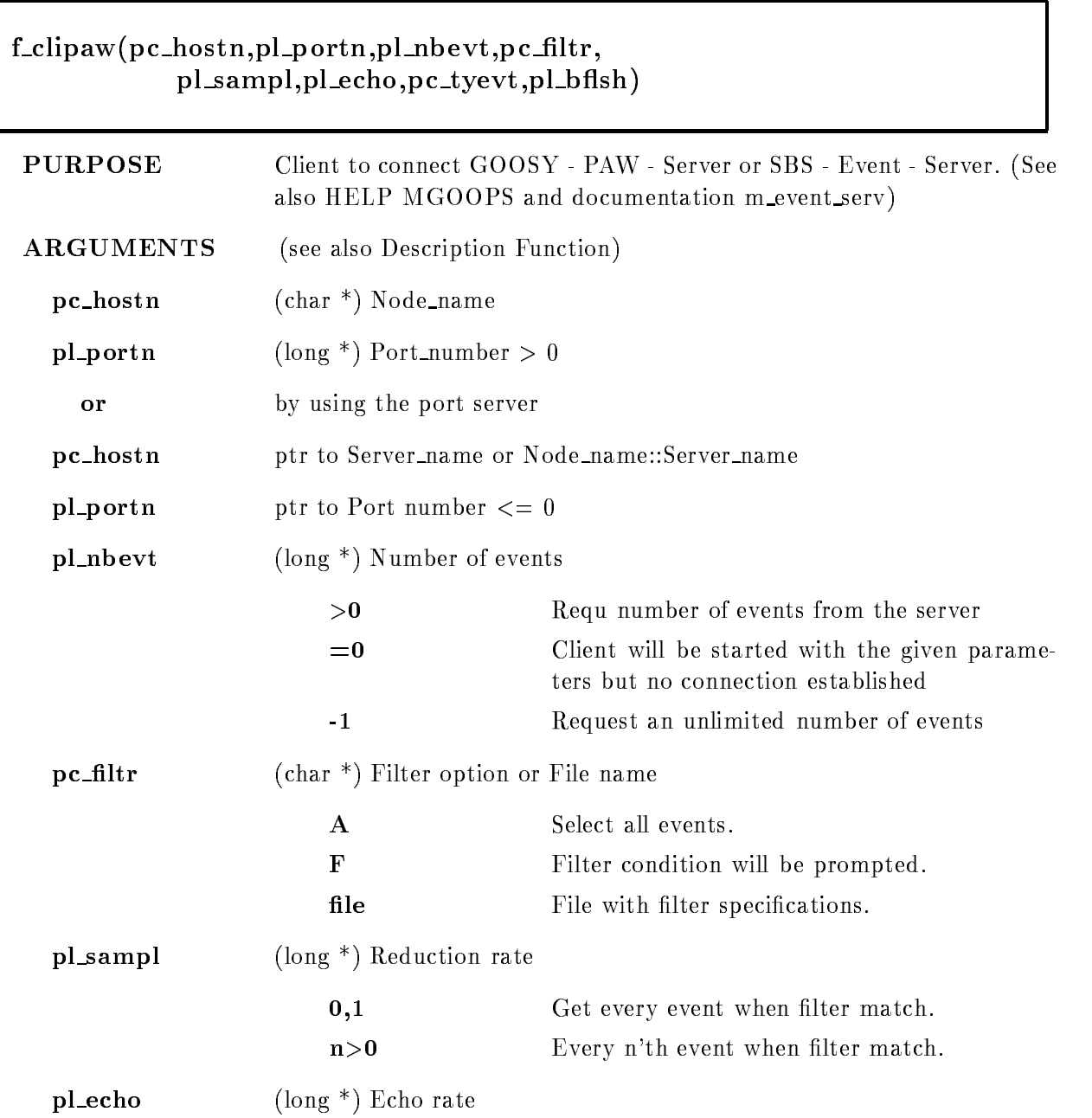

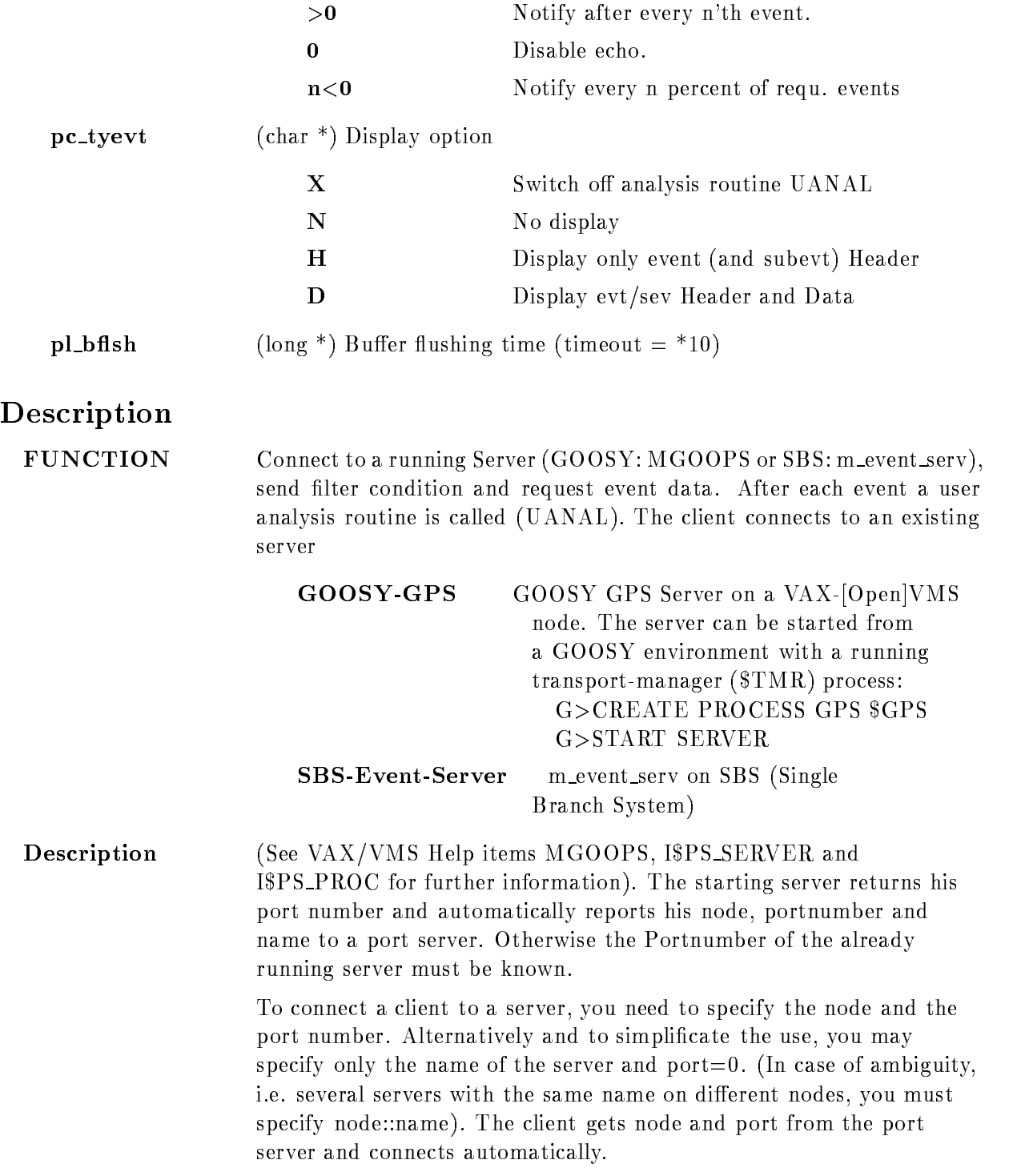

The client requests a number of events (or a continous stream) from the server. A strong selection on the events may be applied by specifiing filter conditions.

Samples of events that match the filter may be taken.

The reception of events may be echoed

The display of the event (and subevent) header or the full data content may be selected. With the same parameter the user analysis UANAL may be switched on/off.

The server flushes the buffers to the client in a selectable time intervall. Even when the server gets no events from his input, or none of the events match the filter, the client gets a information buffer regularly.

Statistical information about the server and the client, i.e. read/written bytes, processed buffers, processed events, filter matching events etc. are containd in every buffer sent by the server.

CTRL g invoces the call of a user modifiable (FORTRAN) subroutine UCLINFO that e.g. displays these information. (Response time on  $\text{CTRL}_{g} \leq$  buffer flushing time)

CTRL a terminates the client. (Response see above)

For every incomming event, the user written (FORTRAN) analysis routine UANAL is called. UANAL may also be skipped.

#### Filter description

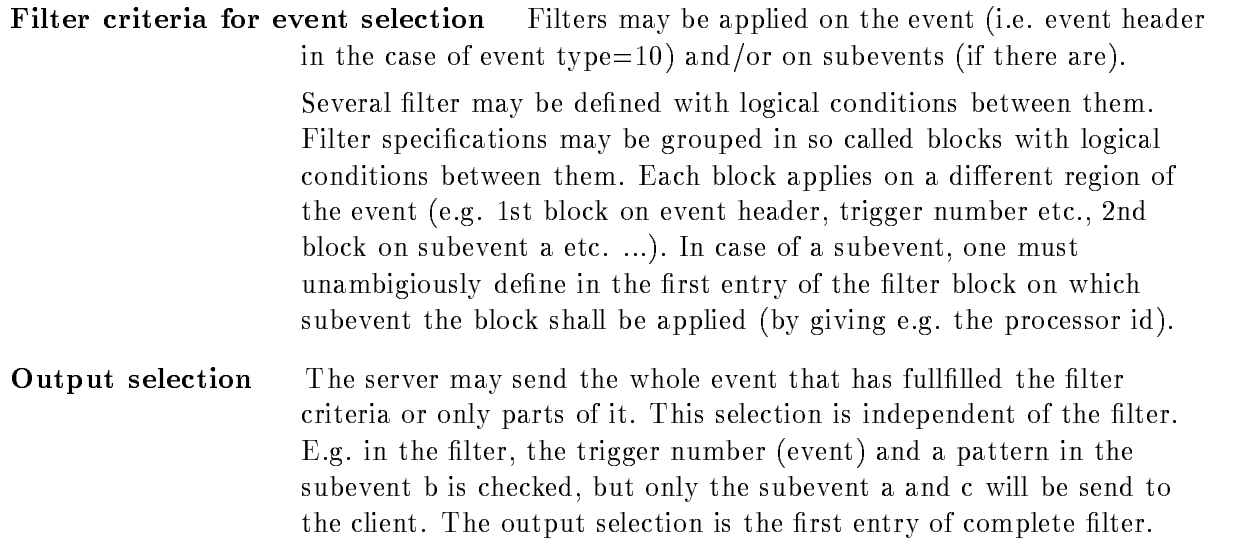

Detailed filter description In order to maintain software performance, all filter specifications (see topic) are internally translated into bit mask and offset. The mask and offset may be word or longword aligned. This makes necessary that some rules for the filter definitions have to be respected

The required order is

- output selection selection
- - a) event specific filter
	- b) subevent specific filter

Negligible disregard of these rules are automatically corrected and result in a warning message

A complete filter consists of

- the output selection and output selection and selection and selection and selection and selection and select
- 

In some cases, you need only one block for output selection and filter criteria (see topic examples).

Defining a block:

File input and interactive input are identical

- lenght of block ie number of lter entries
- lter entryies

The filter specification consists of 9 entries (see filter specification).

- Selection for output selection for the selection for the selection for the selection for the selection for the selection for the selection for the selection for the selection for the selection for the selection for the s event - or substitute of the substitute of the substitute of the substitute of the substitute of the substitut
- select later specific that is specific to the specific order of the specific term of the specific term of the else  $(0)$ .
- select output specification of  $\mathcal{L}$ else  $(0)$ .

4: Operation code: see Filter specification

- ALL, IDENT, ANY, INCL, EXCL, LT, GE: filter result  $=$  mask opcode object
	- (the 'object' is the word or longword
	-
	- at the position 'offset' in the
	- event data
- 5: Logical link between filter

specifications in a filter block: 6: Logical link between filter blocks: 7: Filter specification:  $0$  : Take all - trigger pattern and osether and osether and osether and osether and osether and osether and osether and osether and os 4 : type 8 : subtype - subtype type - procid contract in the substance of the substance of the substance of the substance of the substance of the substance 48: contr & subcrate & procid \*) \*) byte/word sequ. from left to right  $8: Mask (=bit pattern)$ 9: Offset

### Filter\_specification

#### Filter specification

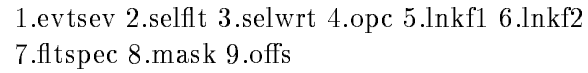

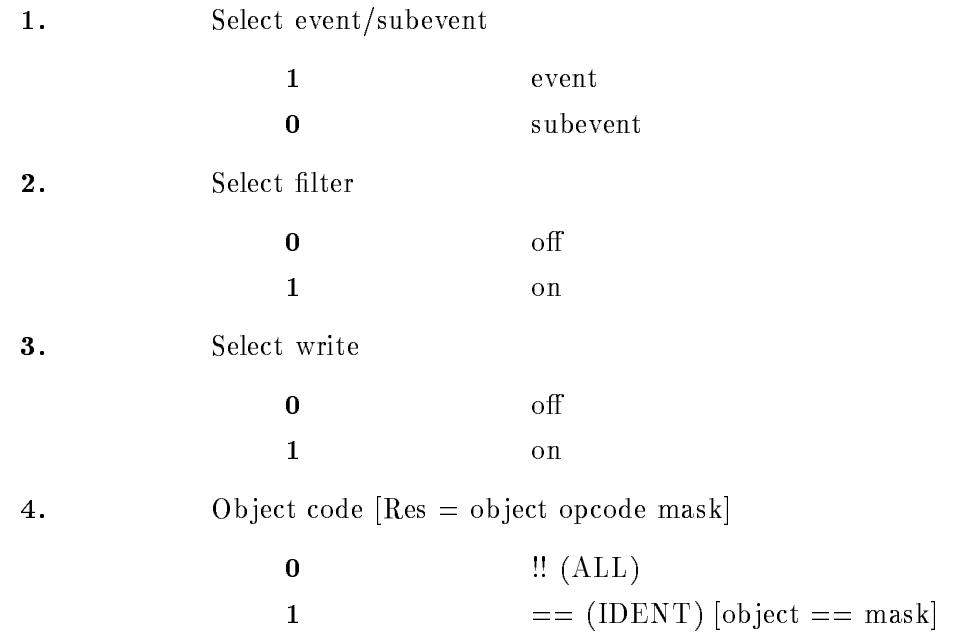

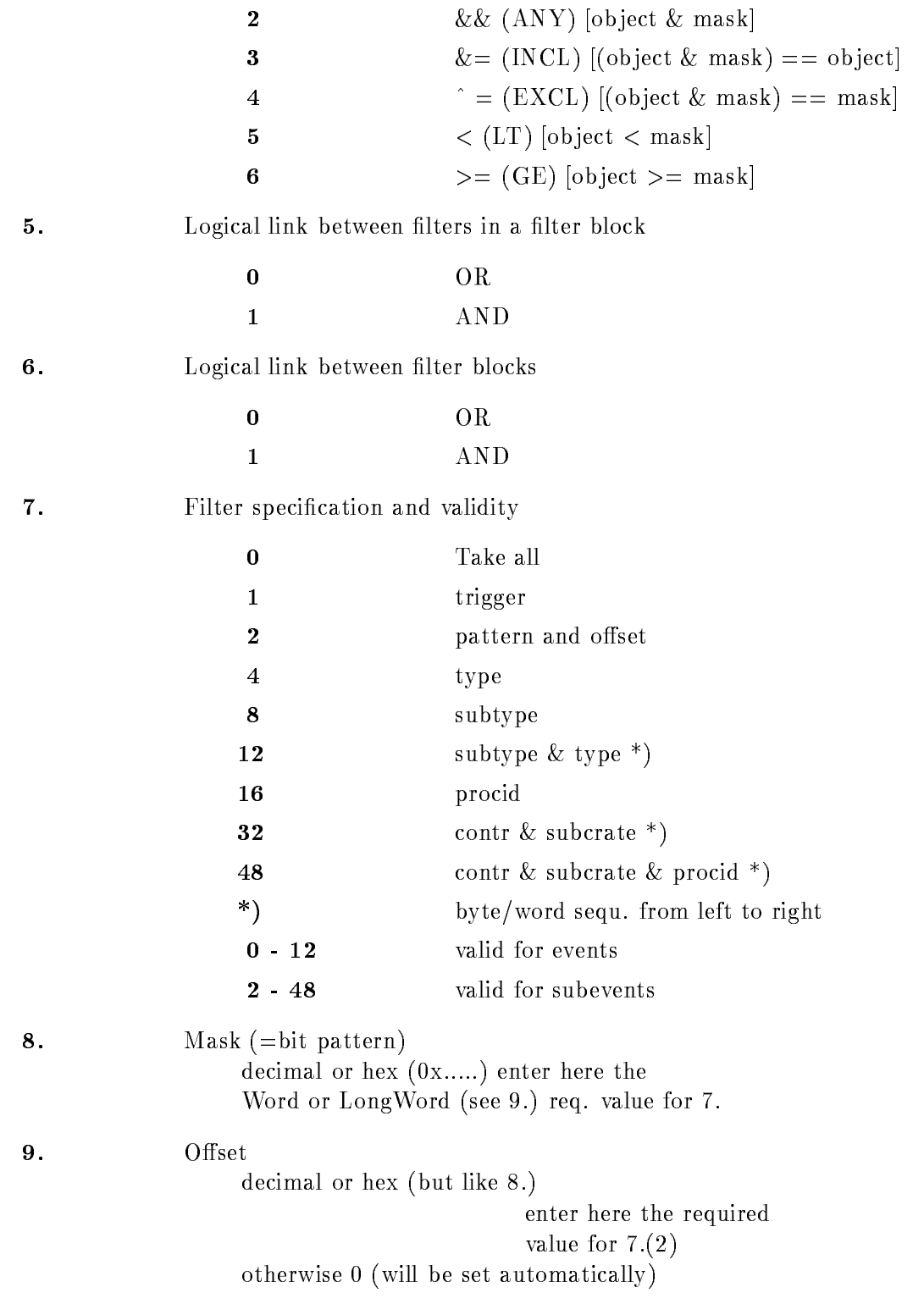

Definition (see also  $8.$ ): LW: offset  $\geq$  = 0 index on event or subevent  $s = 1, 2, \ldots, s$ W: offset  $< 0$  index on event or subevent - nd W etc

#### Filter examples

#### Filter Examples for interactive or file input

! and  $/*$  are allowed comment declarations!

-a Output whole event Filter: Take all events with trigger  $>= 3$  $\frac{1}{2}$  output selection ! filter selection -b is identical with -a a Output whole event Filter: Take all events with trigger  $= 3 \text{ OR}$ trigger  $= 7$ AND the first three bits set in the - th LongWord of

substitute the processor in the contract of the contract of the contract of the contract of the contract of the contract of the contract of the contract of the contract of the contract of the contract of the contract of th - output selection and the control of the control of the control of the control of the control of the control of the control of the control of the control of the control of the control of the control of the control of the  $0 1 0 1 1 1 16 20 0$ 

<u>b Filter and the part of the set of the set of the set of the set of the set of the set of the set of the set o</u> Output subevent processor id and subevent (processor  $id=30$ )  $\overline{2}$ 

#### User routines

These routines have to be provided and linked together

#### **UANAL**

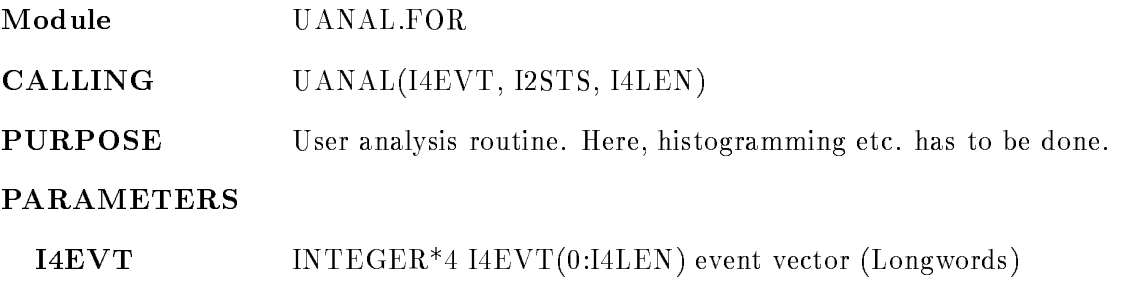

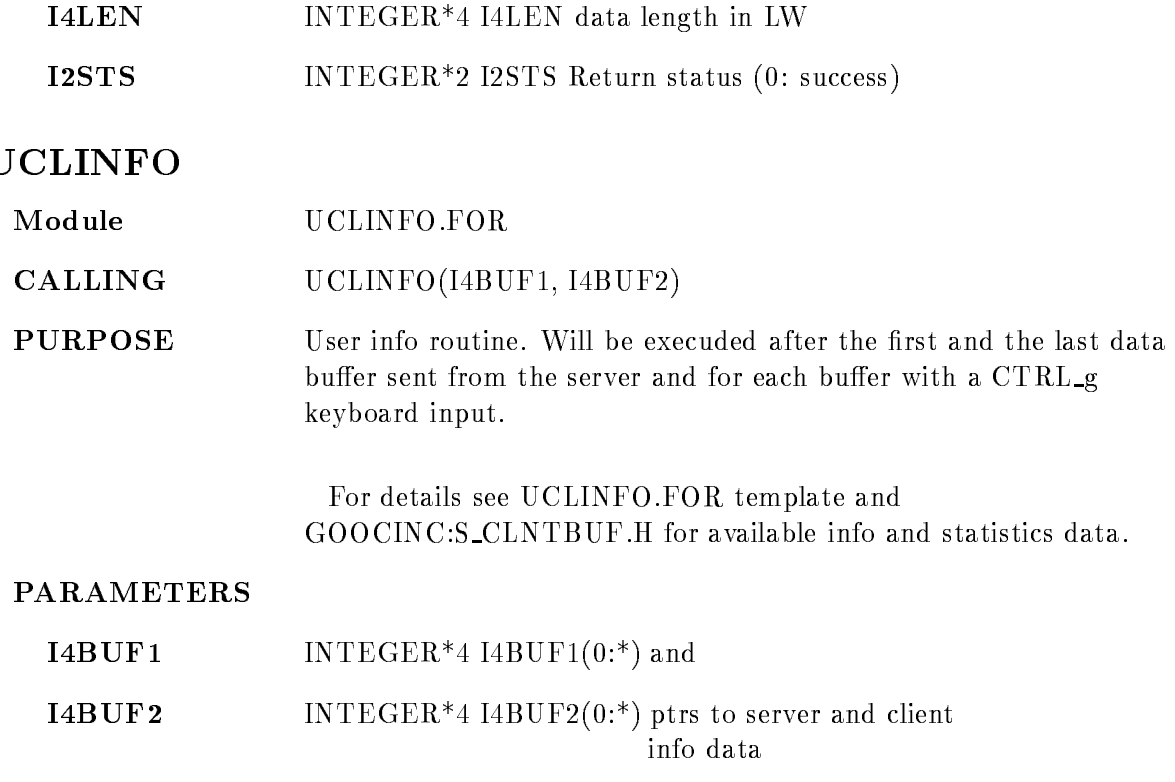

### Implementation

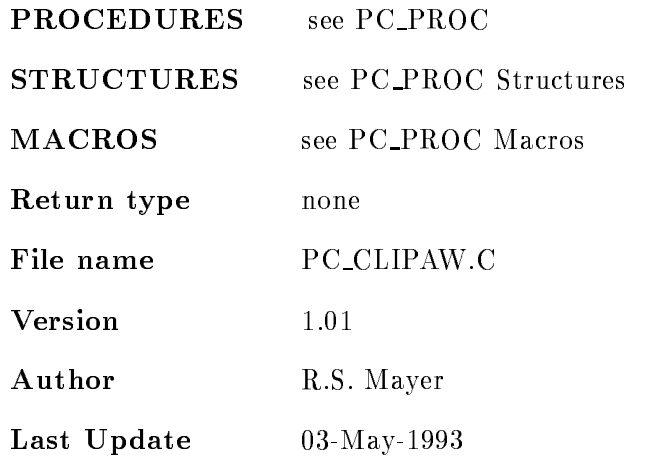

#### Internals

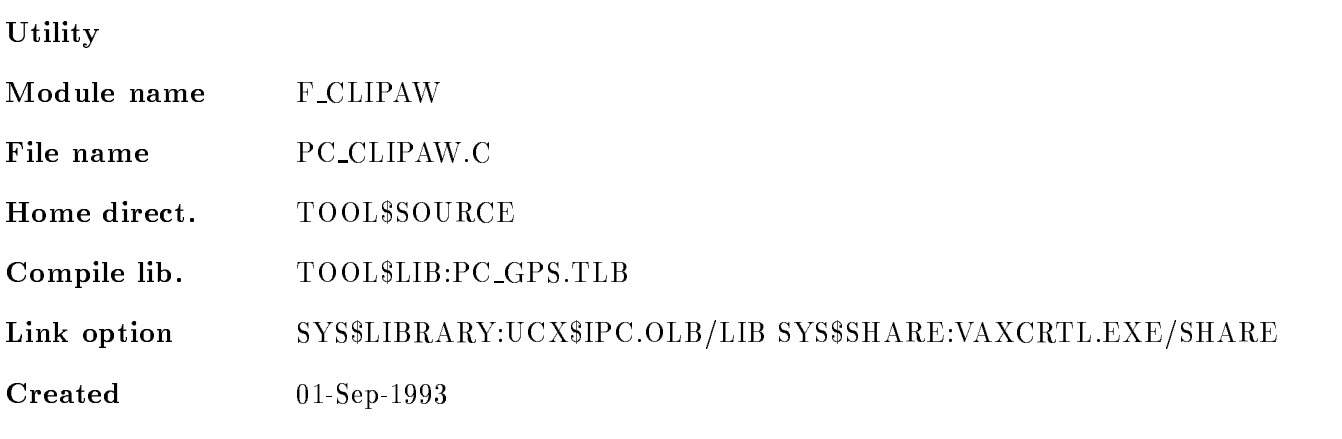

### Updates

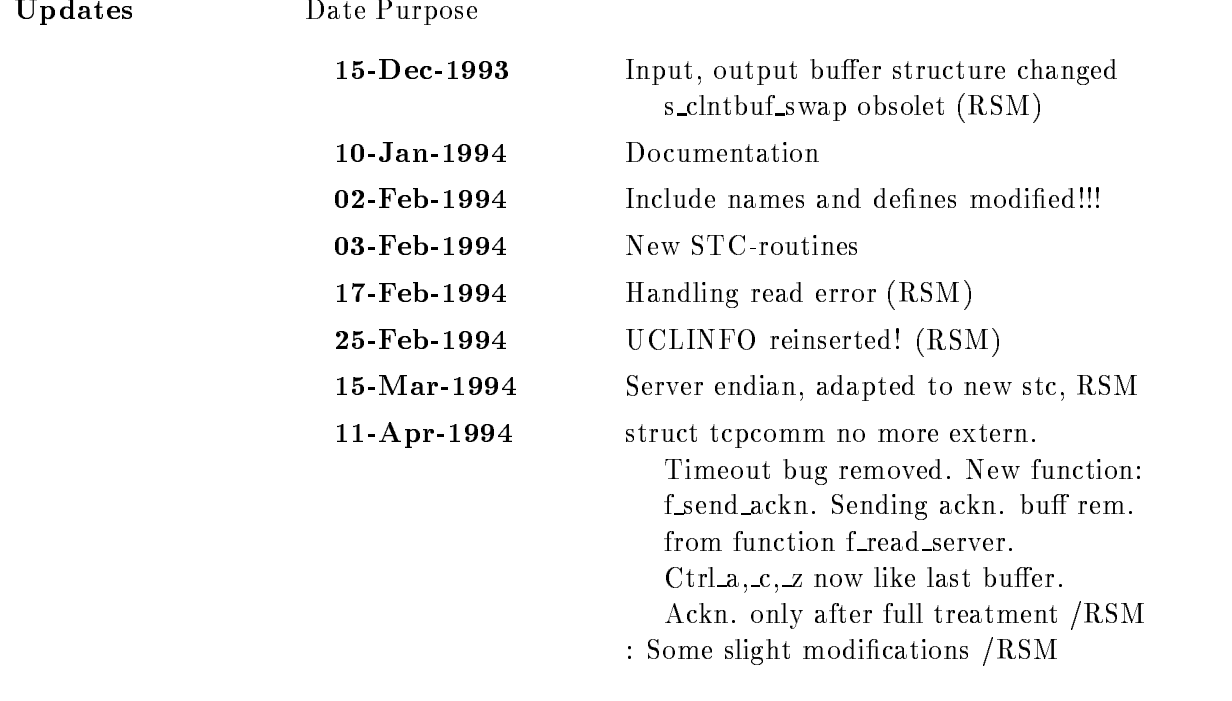

#### 5.0.1 PAW environment

On  $TOOL$SOURCE$  (VAX) you may find the following files:

- 
- 
- · UANAL.FOR
- UCLINFO.FOR
- 

Then proceed as follows

- To get the community denitions a community to compute the community of  $\mathbf{v}$
- Edit your own analysis program from UANALFOR You must care about the byte order of the platform where UANAL shall work
- Compile all FORTHRAN less is easy that the parties is the less than the compiled  $\sim$
- Compile compile compiled to the company toolsource grand to the complete galaxies of  $\alpha$
- compile to toolsource process to the specific group  $\alpha$
- link all with the option system systems are produced systems to produce the color on  $\alpha$  value of  $\alpha$ for the time being

**Remark:** On Alpha-VMS compile the C-sources with  $/STANDARD=VAXC$ . The link option is not required

For further questions how to install your PAW environment, please contact the Data Analysis Group at GSI

# GPS Client (standalone)

### PC CLIENT

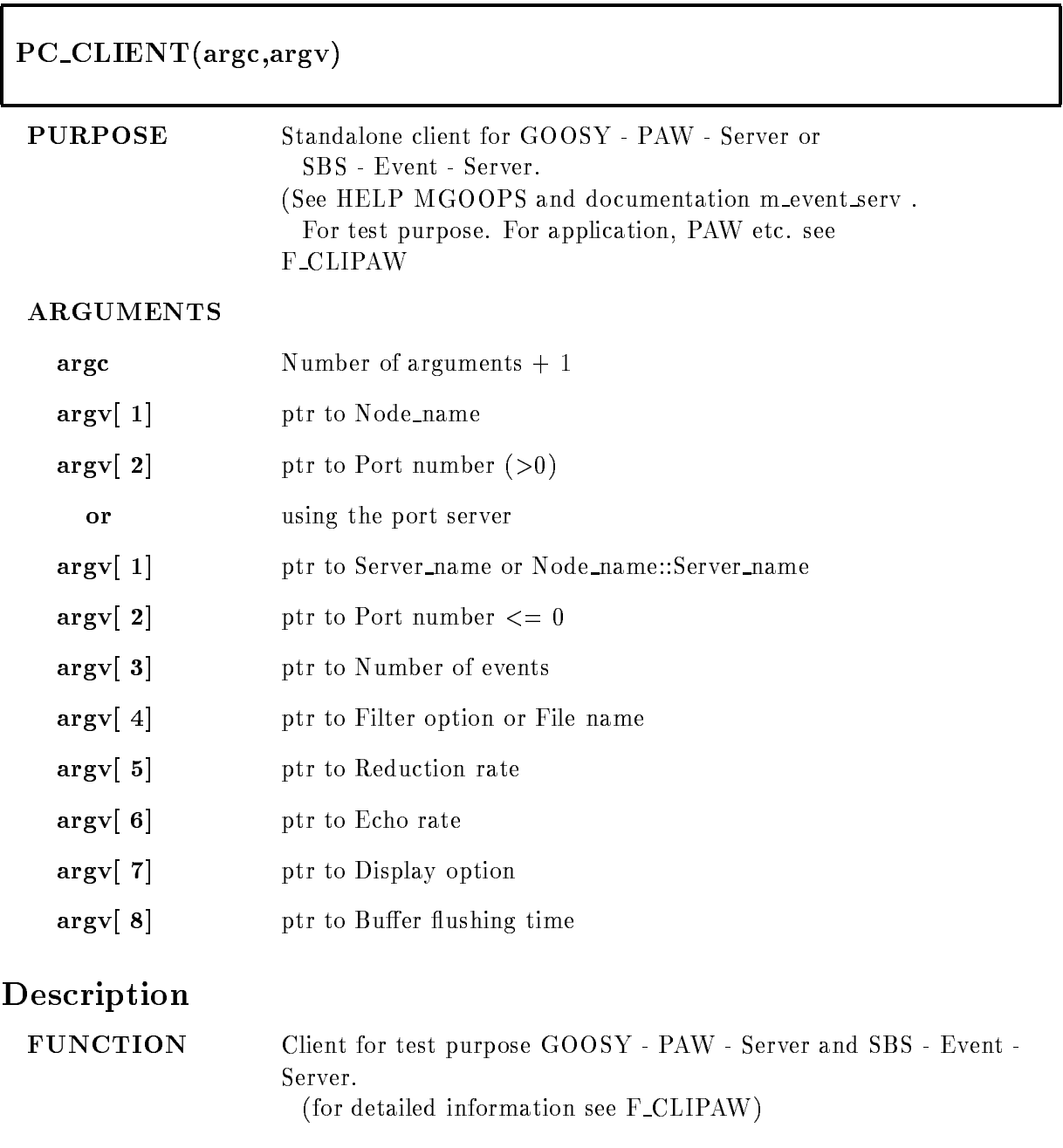

#### Implementation

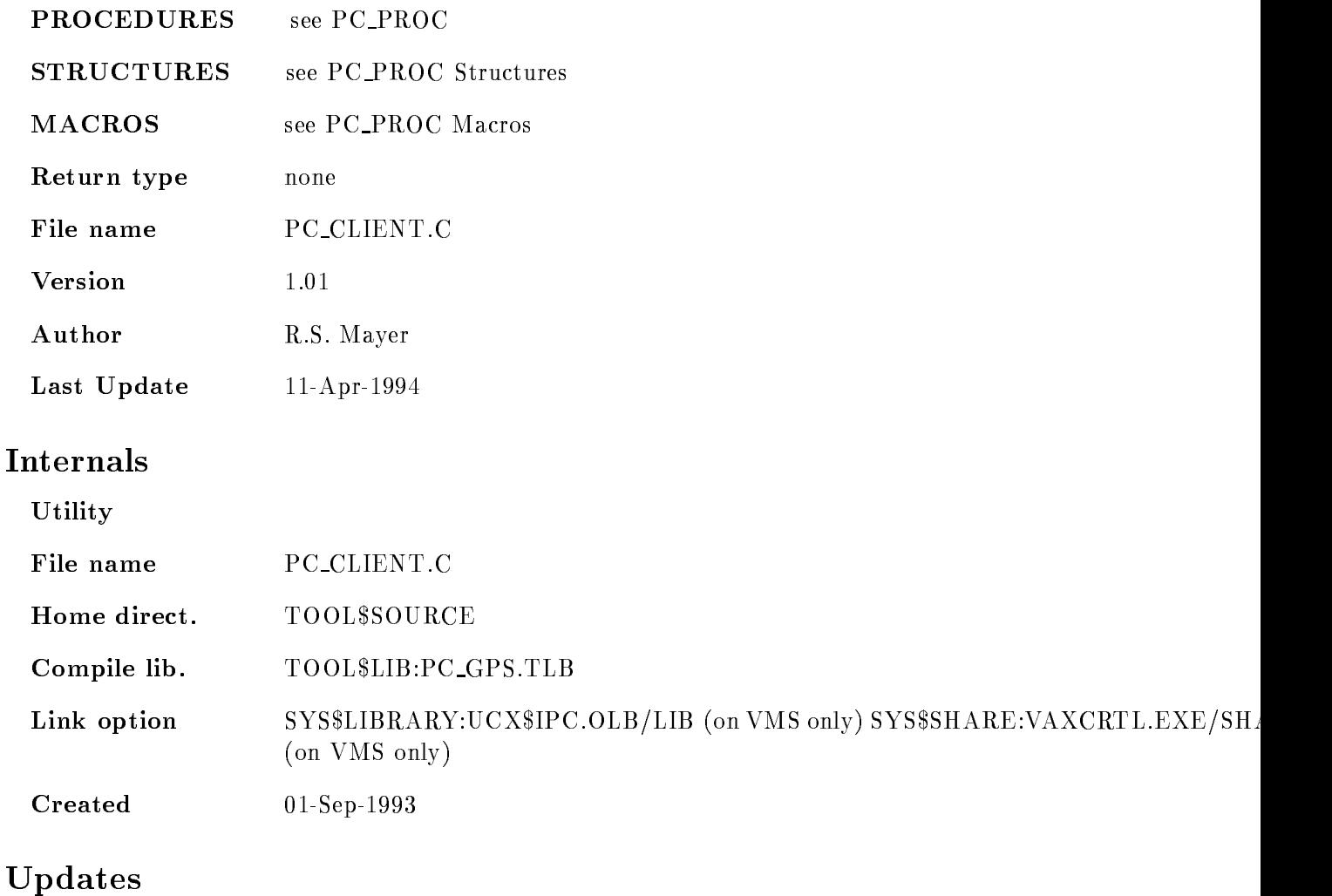

#### Updates Date Purpose Input, output buffer structure changed s\_clntbuf\_swap obsolet (RSM)  $\triangle$ AIX compiles wo error  $(RSM)$ modification first buffer handl. (RSM) modifications (RSM) Include names and defines modified!!! New STCroutines Handling read error (RSM)

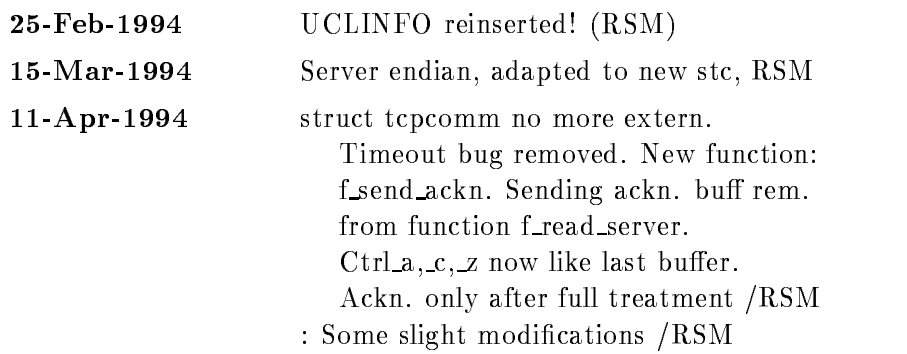

# **Contents**

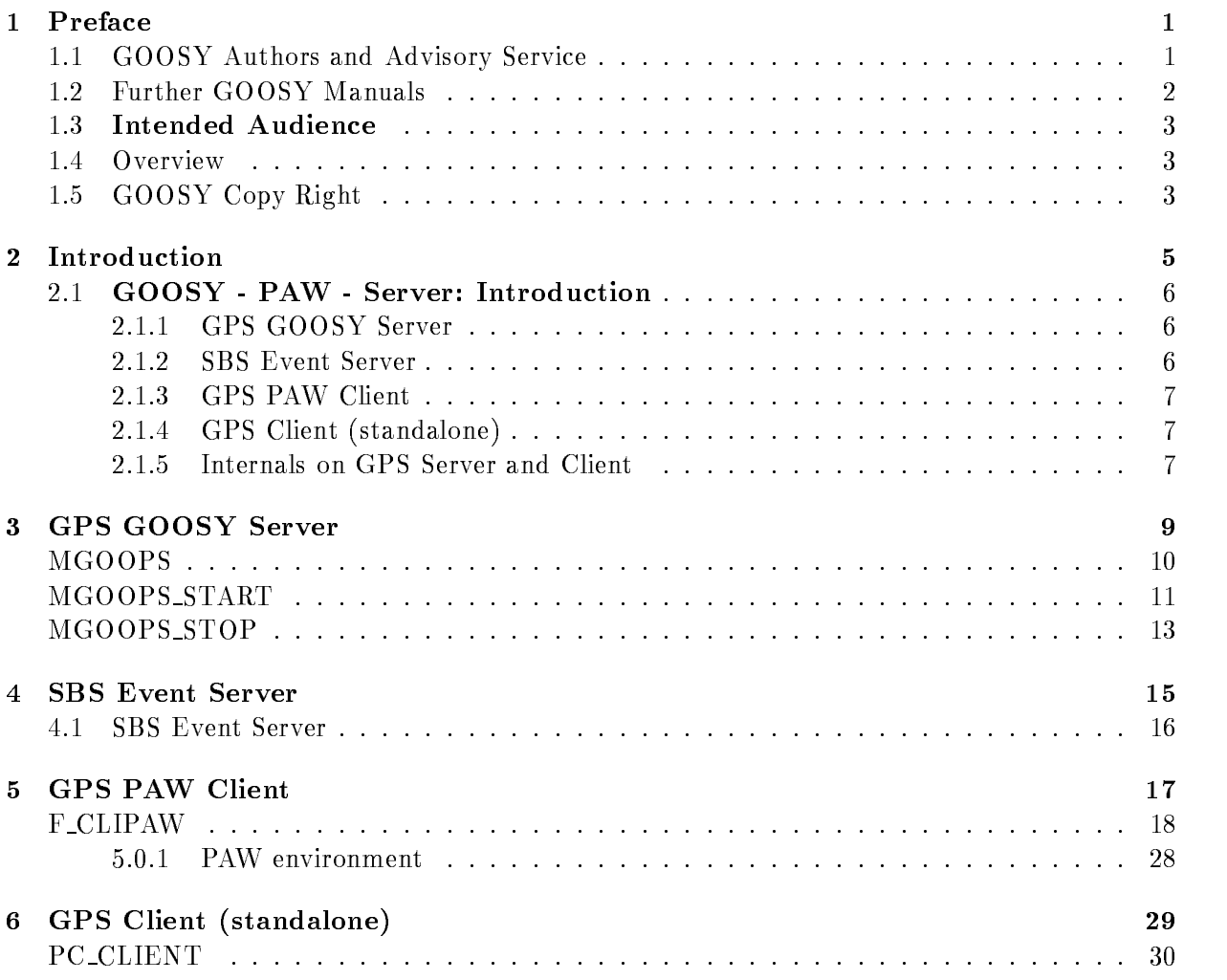